# **GET ddl/database**

# **Table of contents**

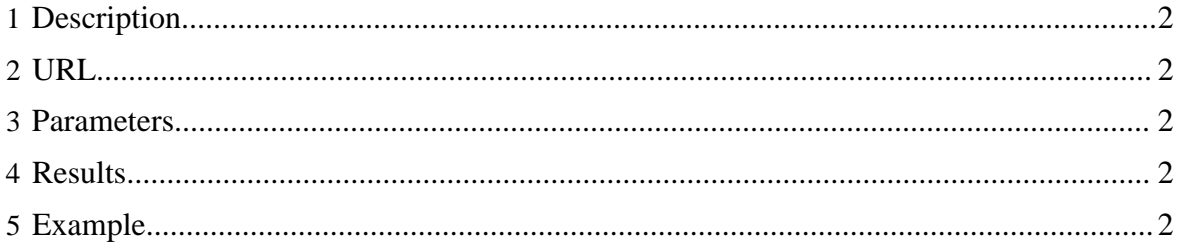

## <span id="page-1-0"></span>**1 Description**

List the databases in HCatalog.

## <span id="page-1-1"></span>**2 URL**

http://www.myserver.com/templeton/v1/ddl/database

### <span id="page-1-2"></span>**3 Parameters**

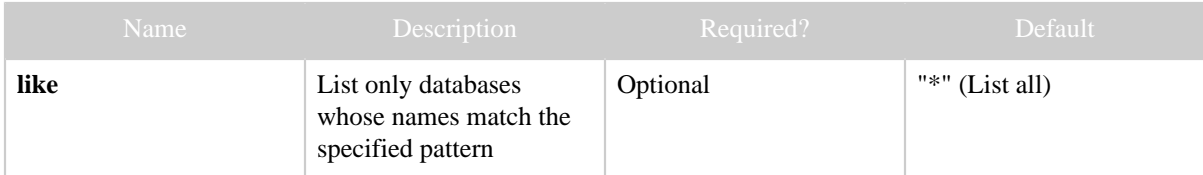

### <span id="page-1-3"></span>**4 Results**

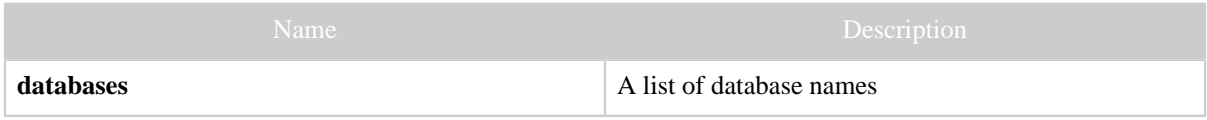

## <span id="page-1-4"></span>**5 Example**

#### **Curl Command**

% curl -s 'http://localhost:50111/templeton/v1/ddl/database?user.name=ctdean&like=n\*'

#### **JSON Output**

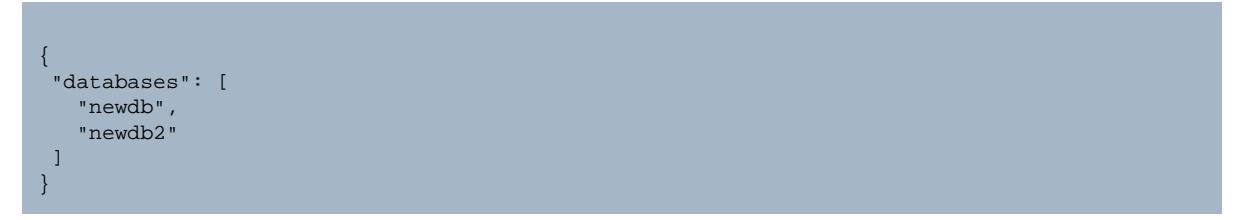